### Do you speak binary? CODING BASICS

#### Announcement

- $\Box$  First homework is being graded, grade to be posted by the end of the week
- Revisit homework policy: late submission, request regrading etc.
- Worst quiz and worst homework grade to be dropped.
- $\Box$  However, use this policy wisely!
- A few of you (~4) have not submitted your 1st homework, if you missed the homework submission because you registered for this class at a very late time, please talk to me after class.

How many of you have programming experience prior to taking CS 1060? Important: think about how YOU have progressed over the course of this class.

### computational THINKING

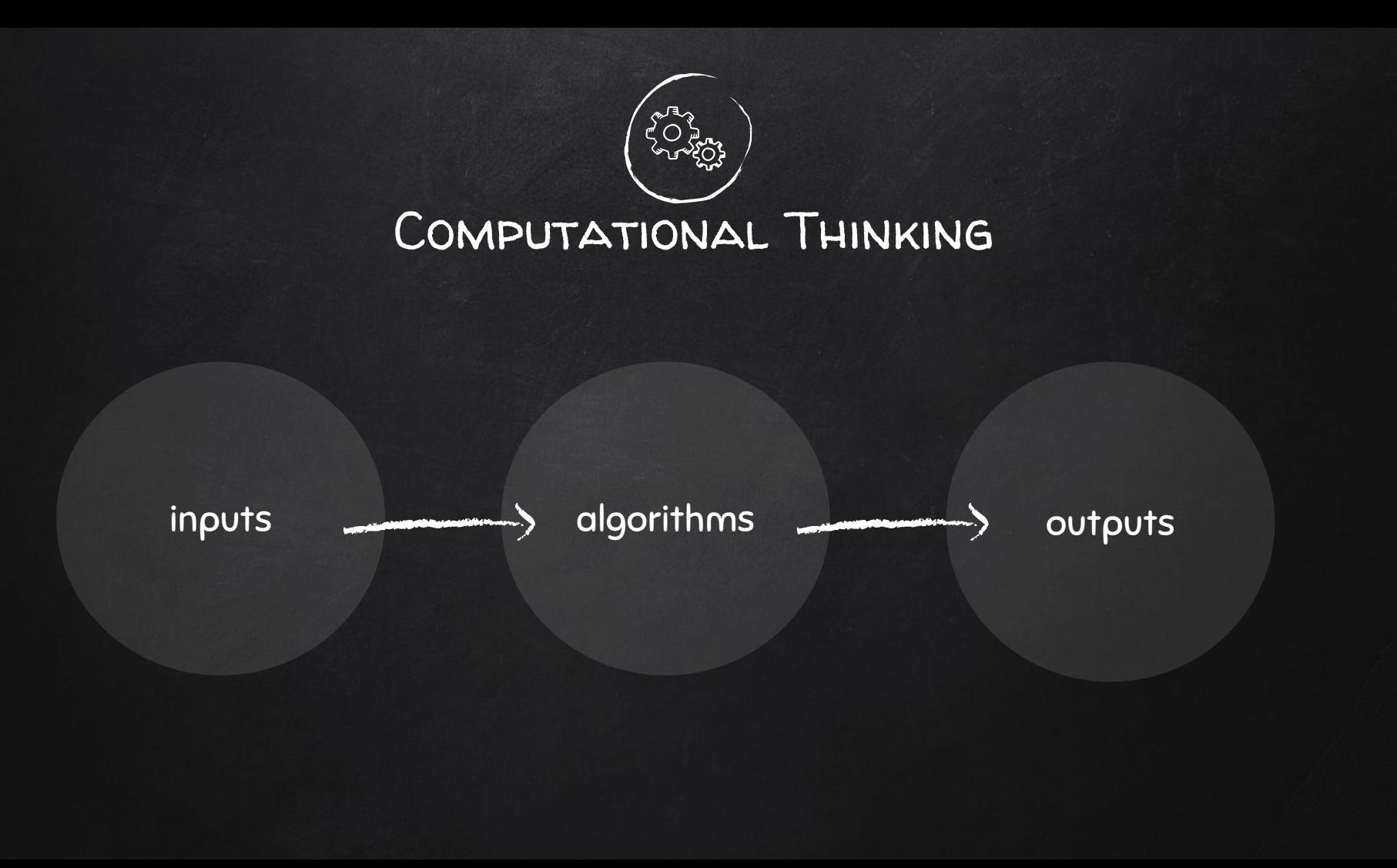

#### Think like a computer scientist!

# problem solving

 $-$ 

# Binary, Number Bases & converting between bases

# Binary 0,1

# Decimal 0, 1, 2, 3, ..., 9

#### Why binary for computers?

Computer use binary - digits 0 and 1 - to store data A binary digit, or bit, is the smallest unit of data in computing  $\Box$  Circuits in a computer's processor are made up of transistors The digits 1 and 0 reflect the on and off states of a transistor Computer programs get translated into binary machine code for a processor to execute

#### Advantages of using binary

Claude Shannon, Bell Lab, 1948 paper: "A Mathematical Theory of Communication"

- Binary devices are simple and easy to build: e.g. digital calculator
- Binary signals are unambiguous (noise immunity).
- Flawless copies can be made of binary data.
- Anything that can be represented with some sort of pattern can be represented with patterns of bits.

### Decimal

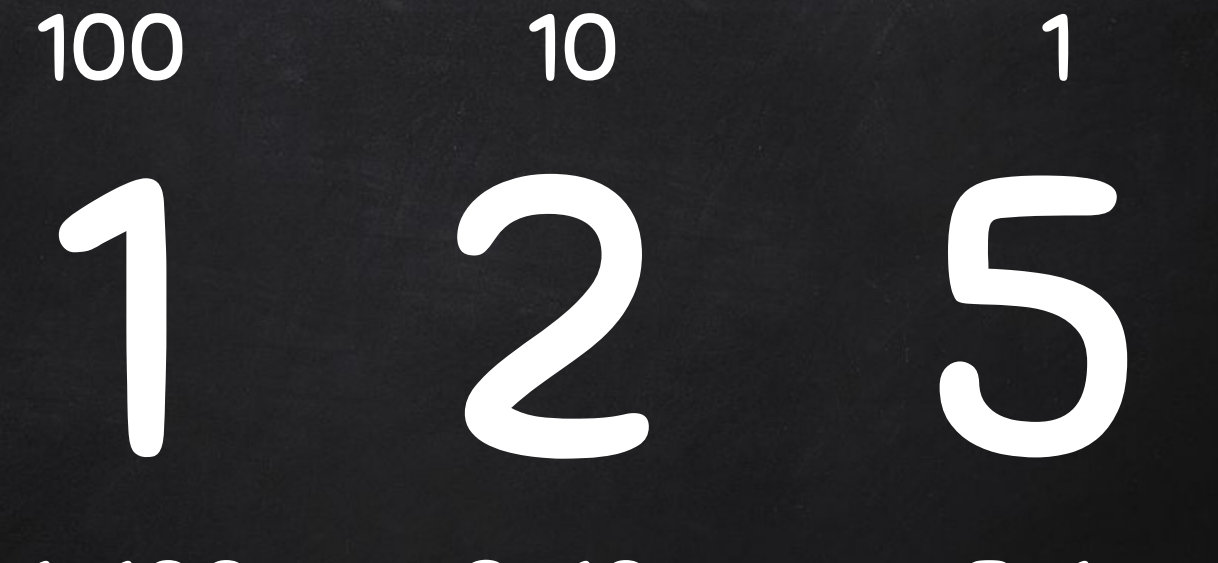

#### 1x100 + 2x10 + 5x1

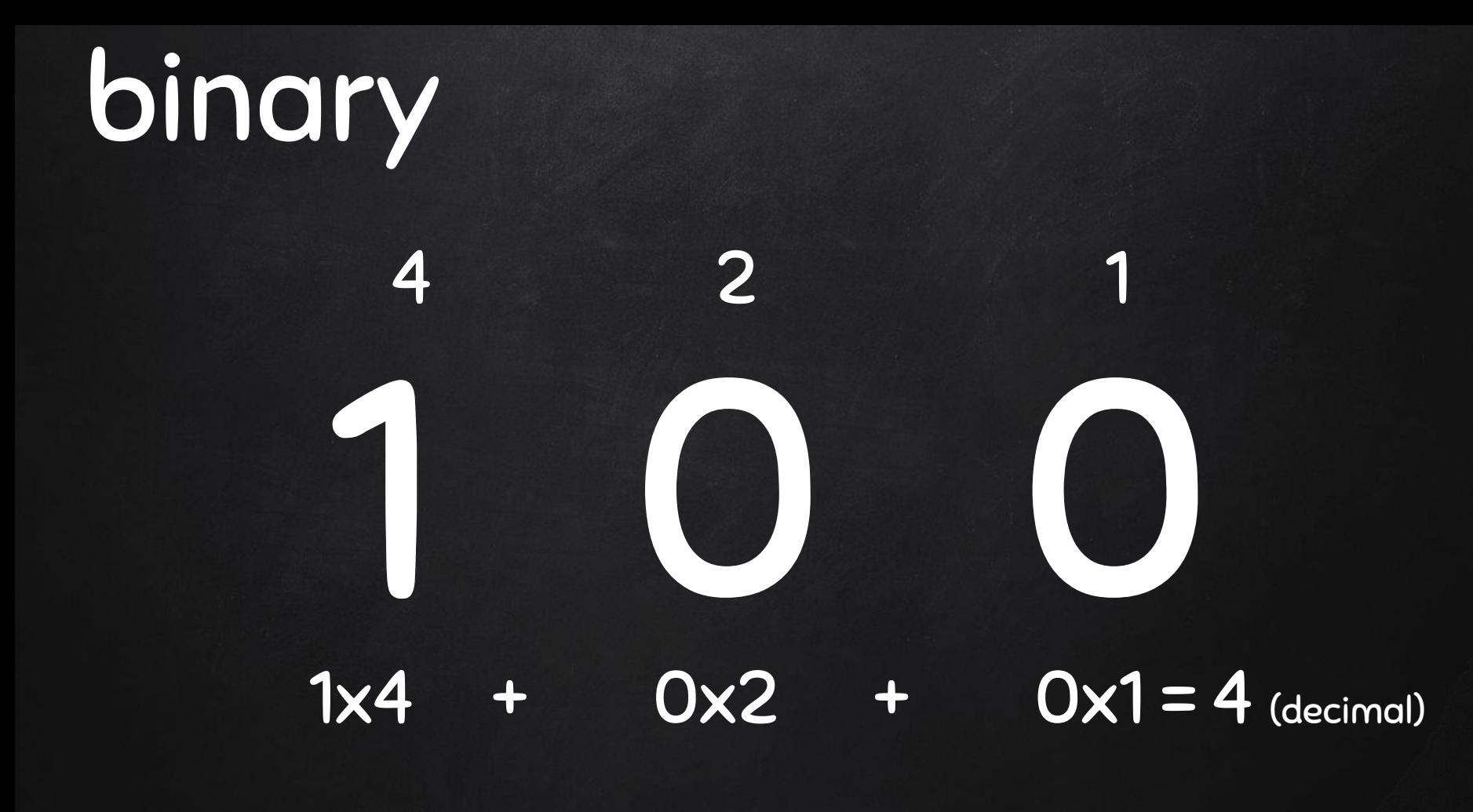

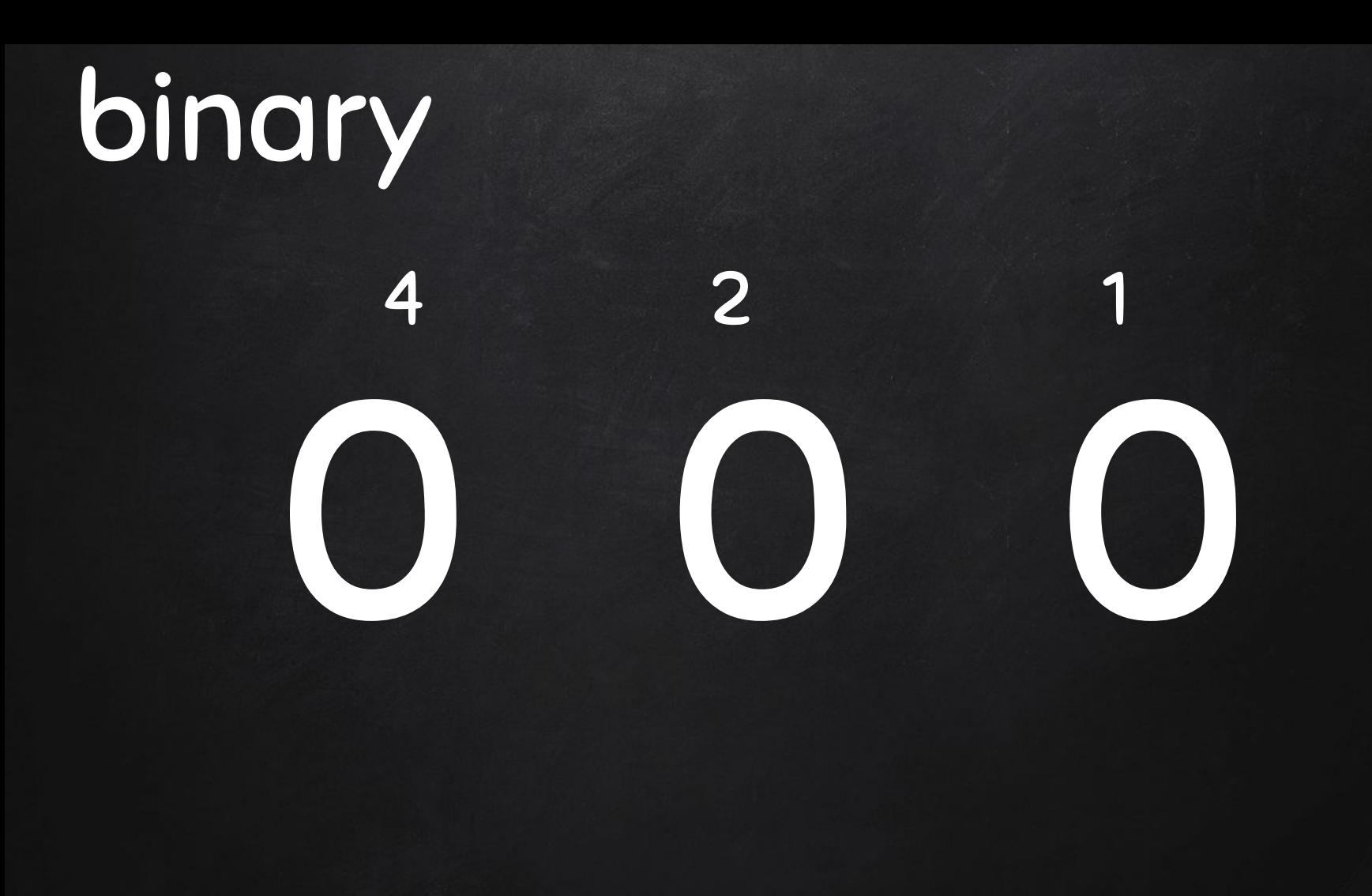

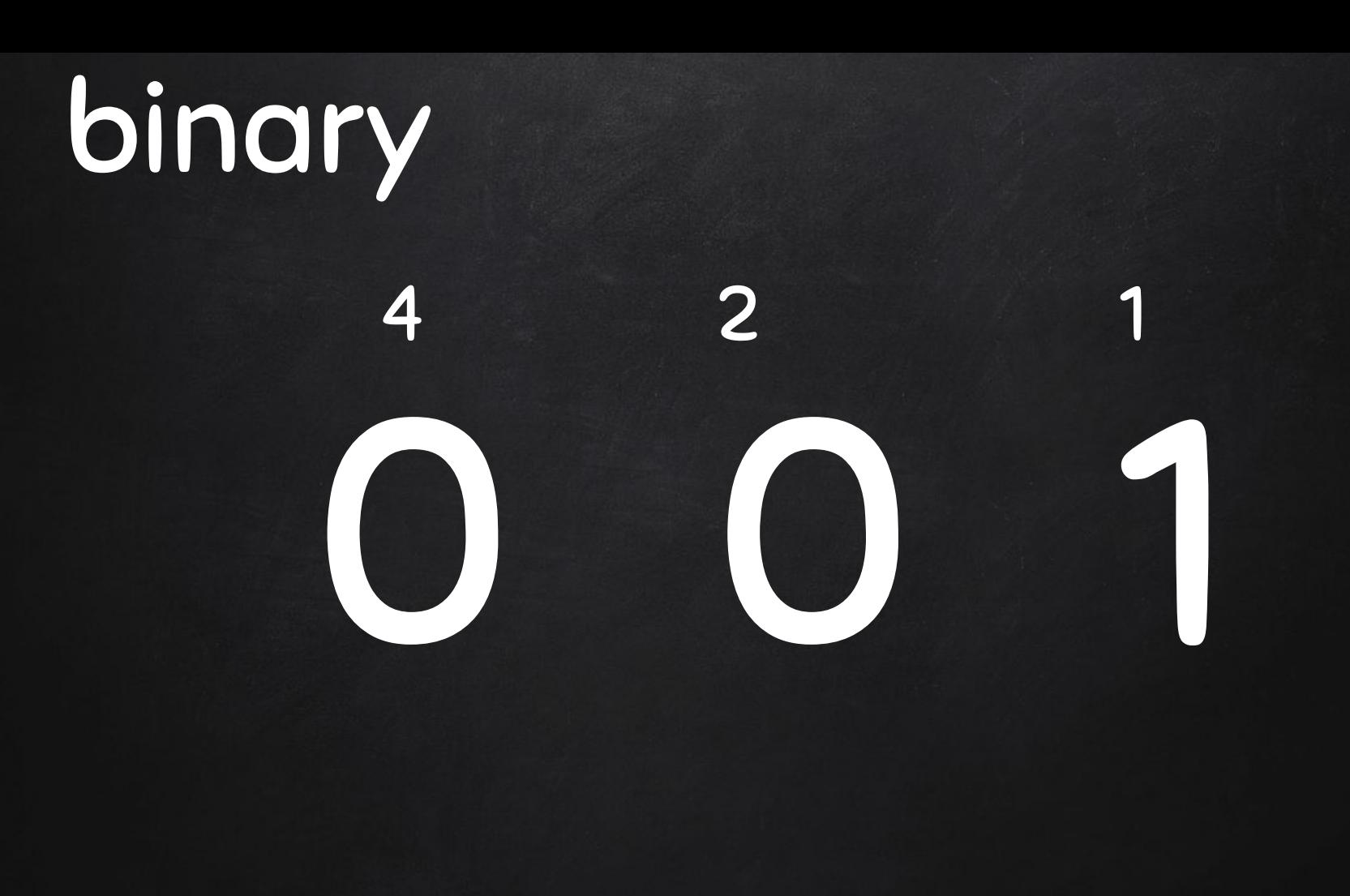

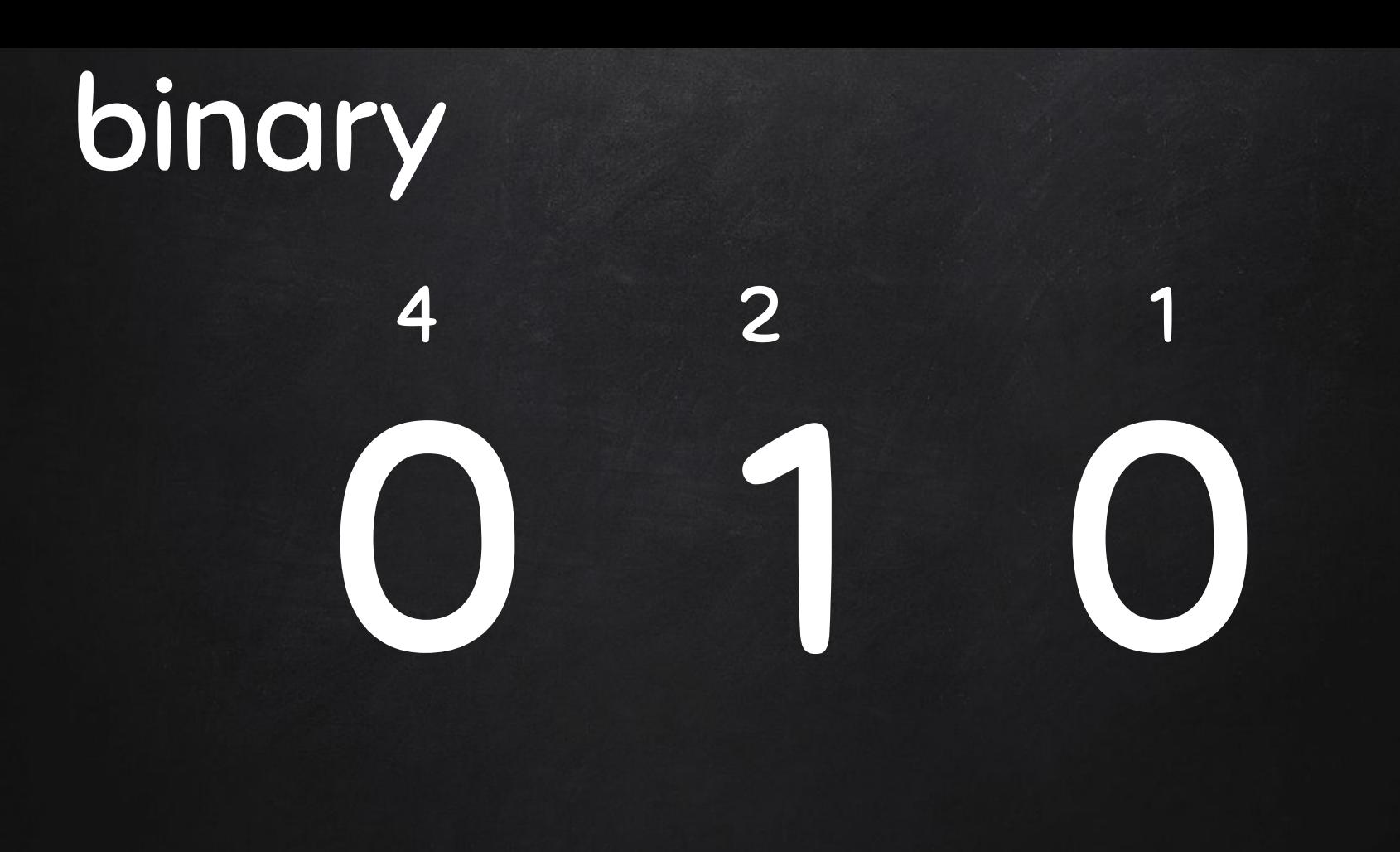

# binary

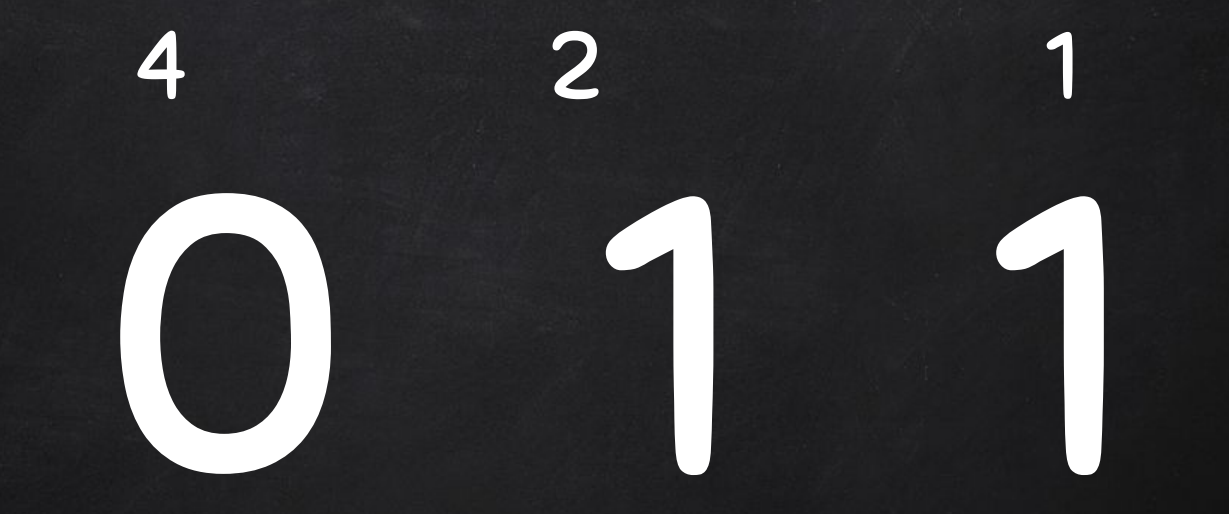

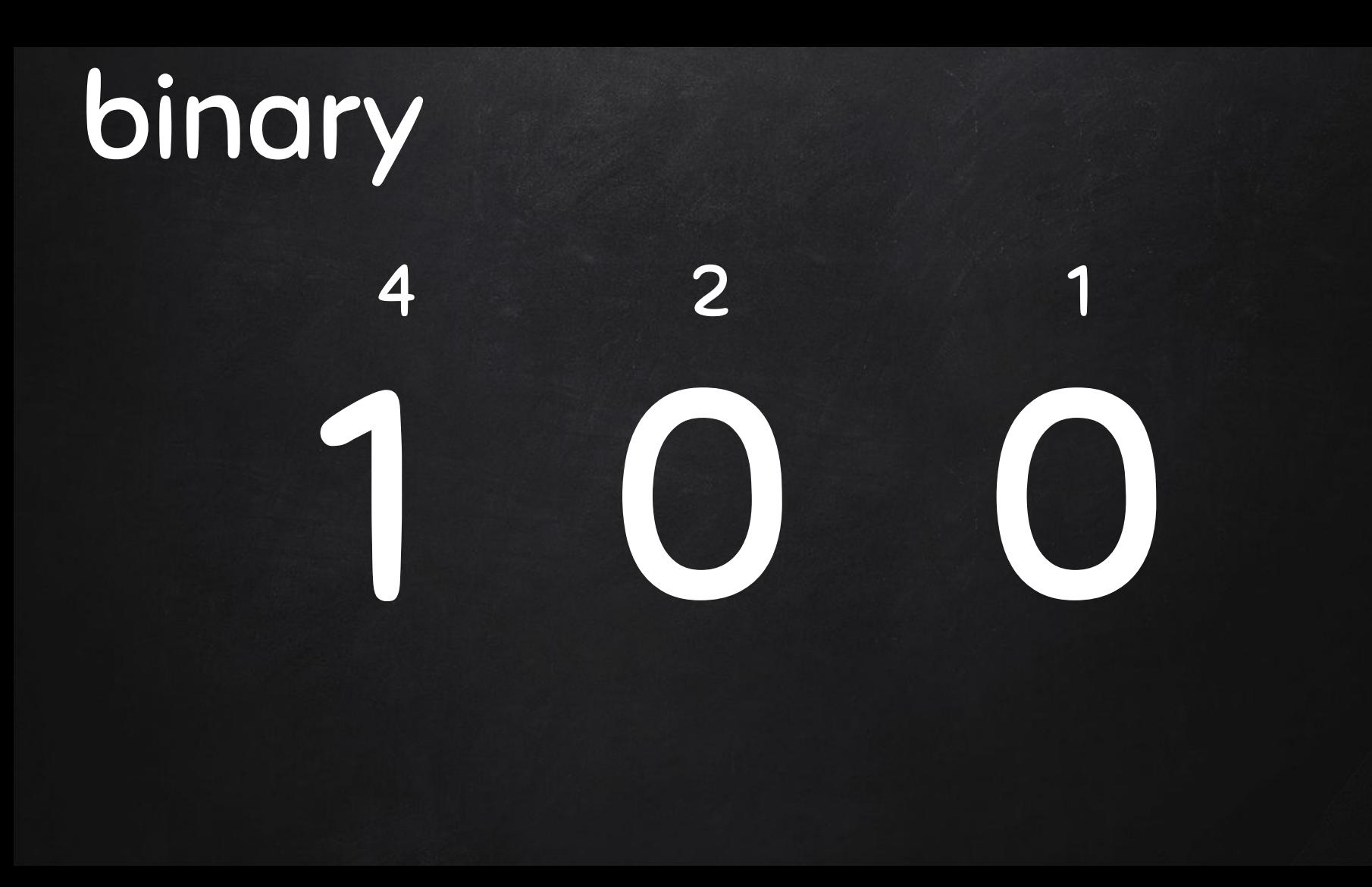

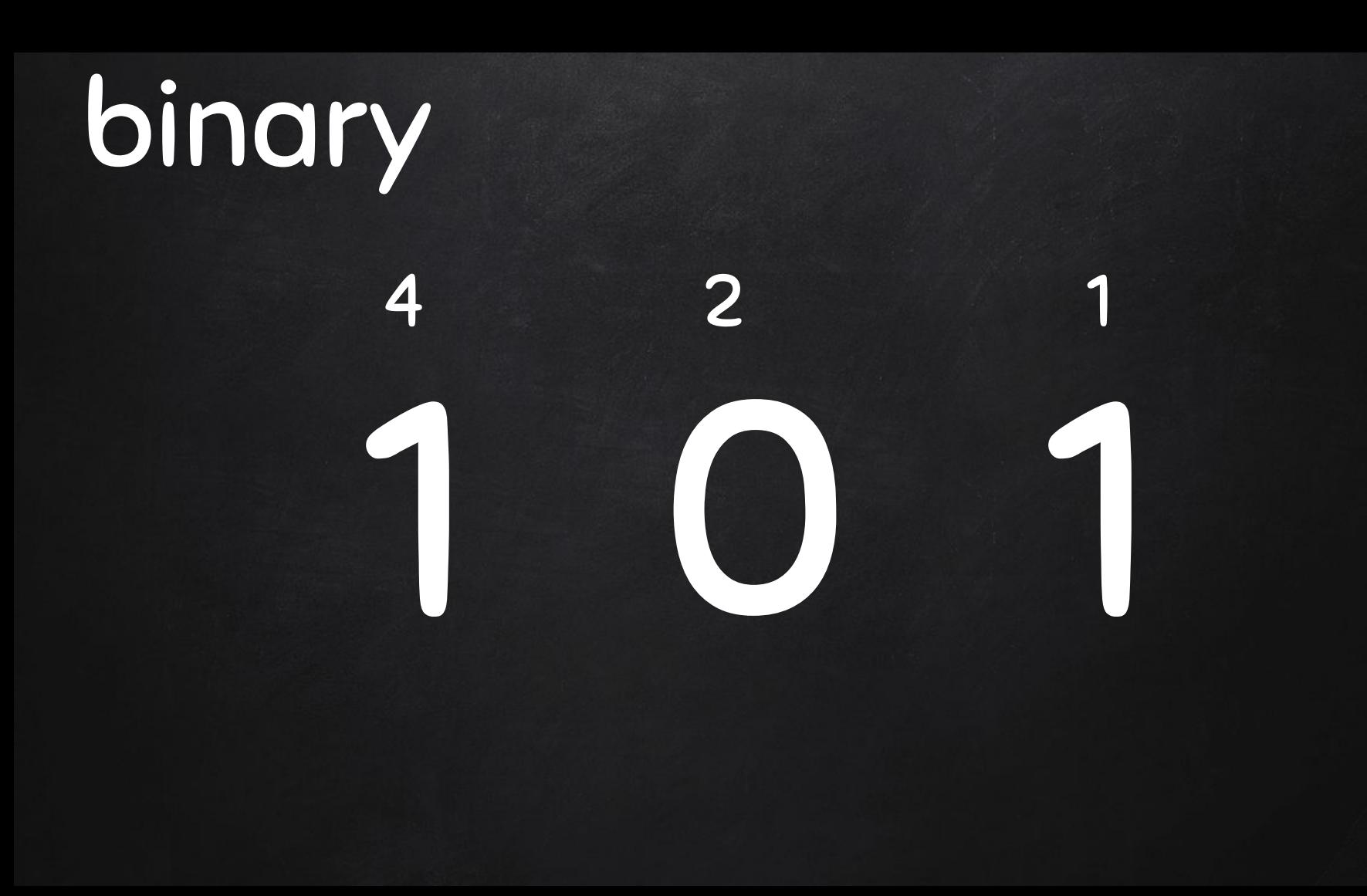

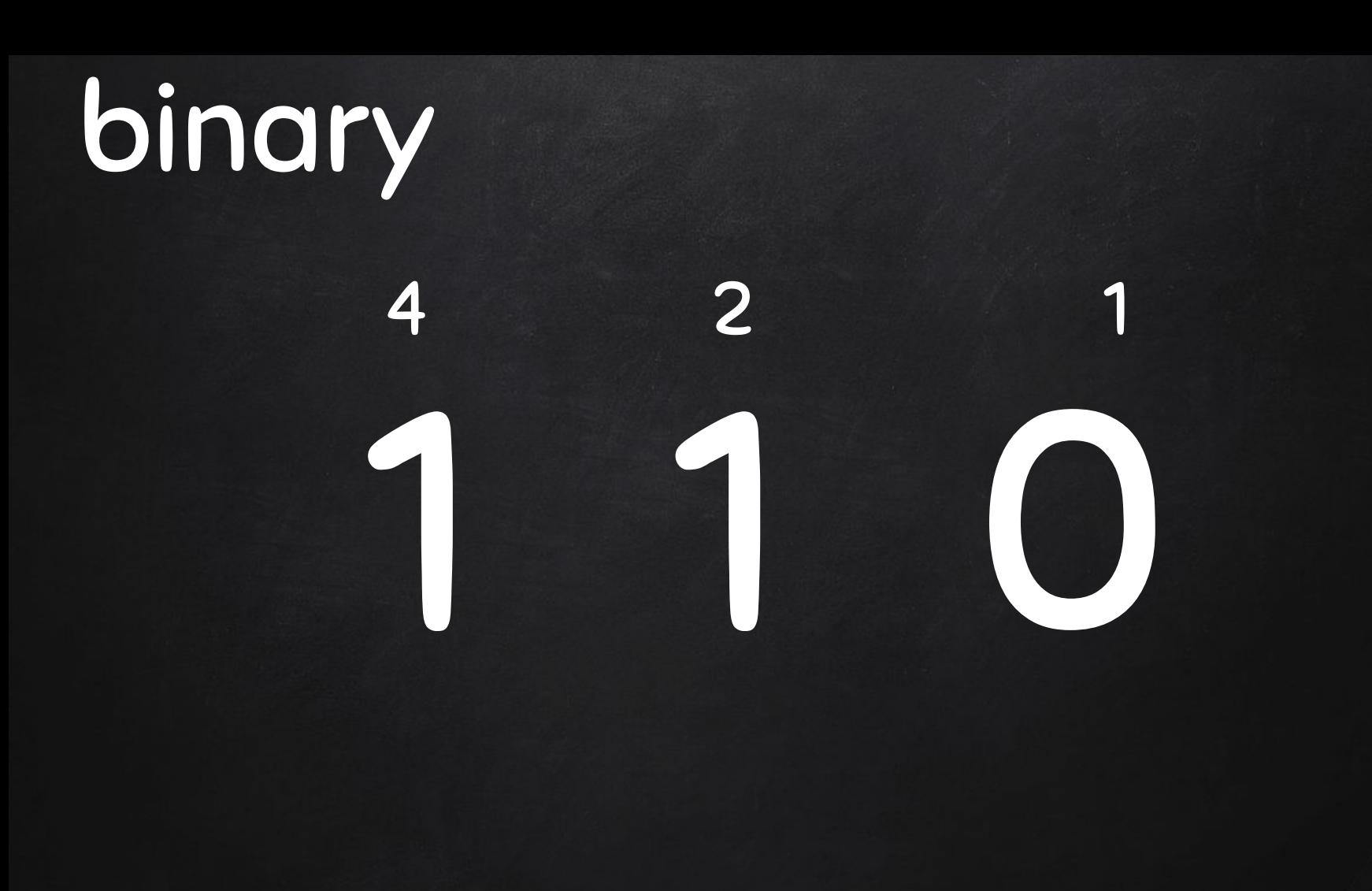

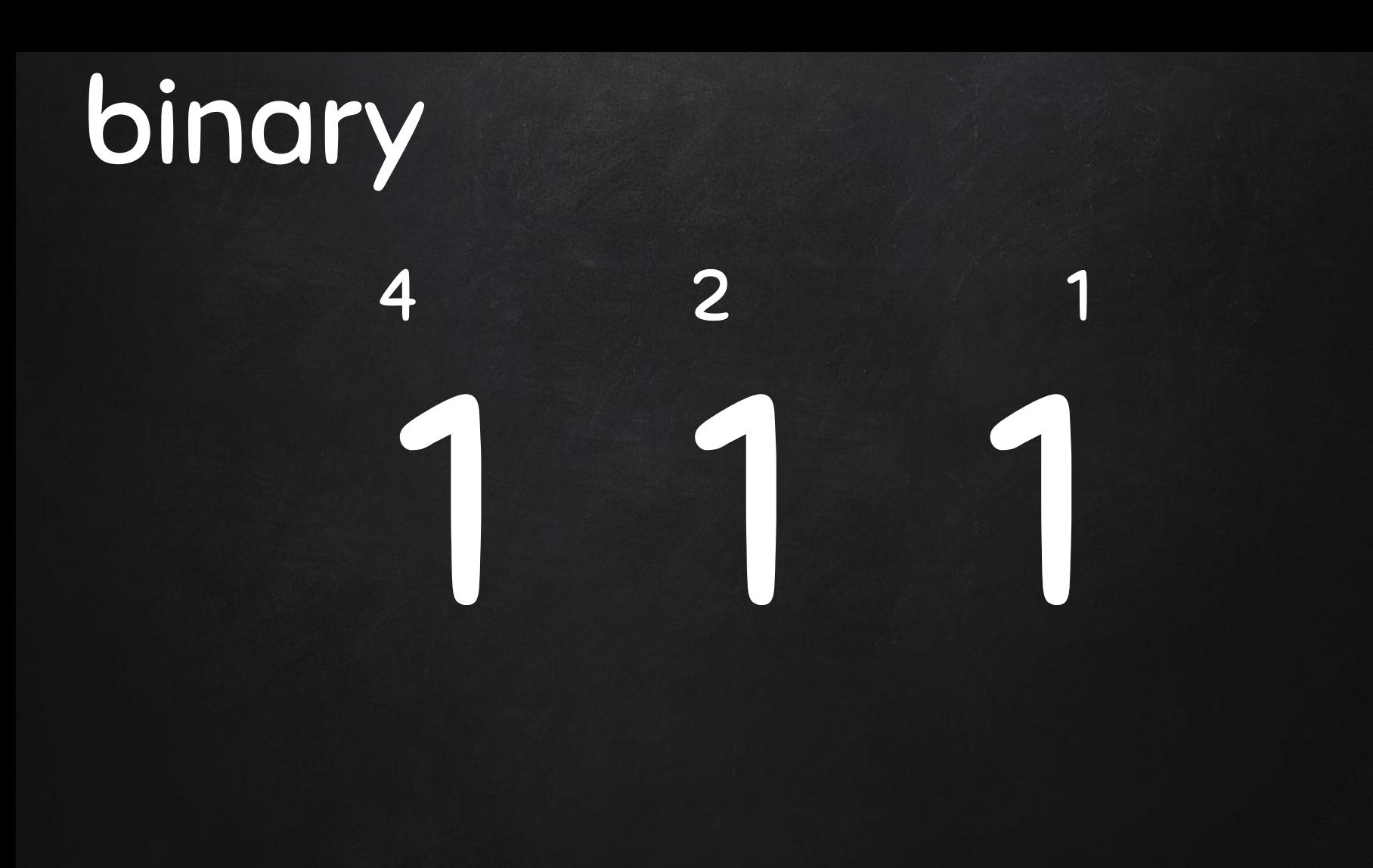

### Algorithm: base-2 to base-10

#### What number does 10010110 in base 2 represent?

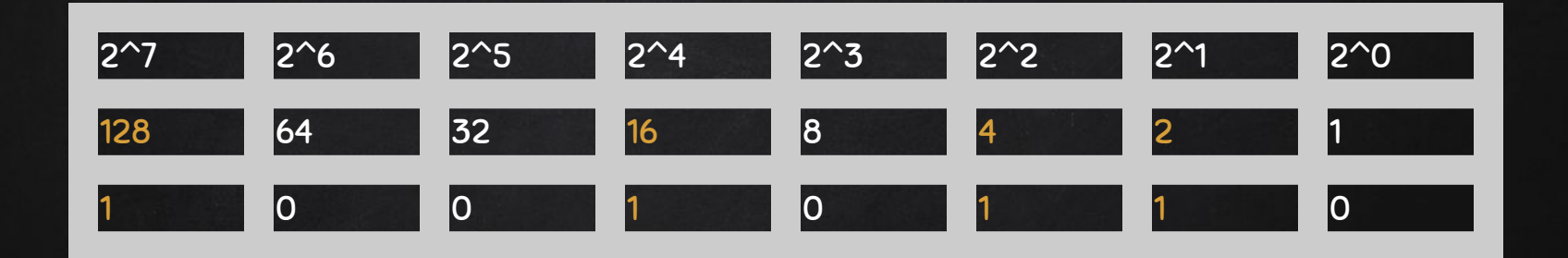

 $1 \times 128 + 1 \times 16 + 1 \times 4 + 1 \times 2 = 150$ 

#### What number does 10010110 in base 2 represent?

#### Using 0-based indexing

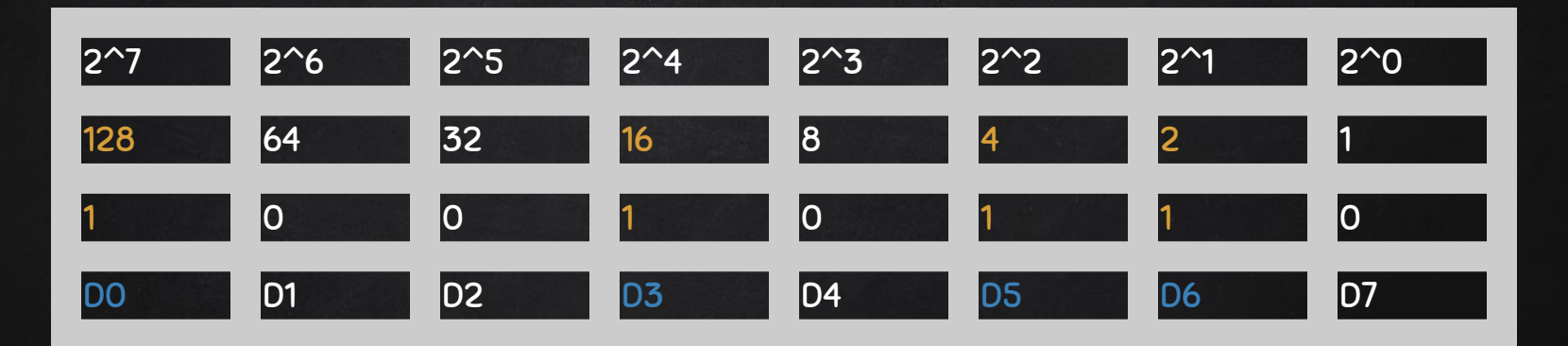

 $1 \times 128 + 0 \times 64 + 0 \times 32 + 1 \times 16 + 0 \times 8 + 1 \times 4 + 1 \times 2 + 0^{\prime\prime} = 150$  $DO \times 2^{(-7-0)} + D1 \times 2^{(-7-1)} + ... + Di \times 2^{(-7-1)} + ... + D7 \times 2^{(-7-7)} = 150$ 

#### What number does 10110 in base 2 represent?

#### Using 0-based indexing

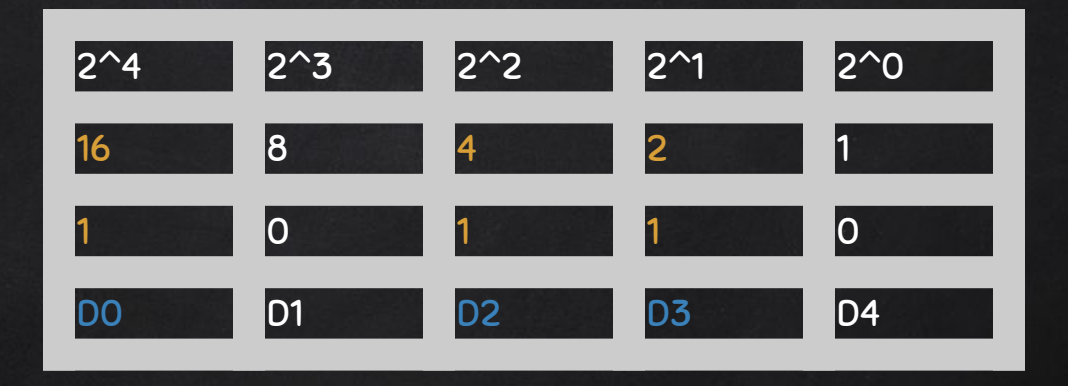

 $1x16 + 0x8 + 1x4 + 1x2 + 0^2 = 22$  $DO \times 2^(4-0) + D1 \times 2^(4-1) + D2 \times 2^(4-2) + D3 \times 2^(4-3) + D4 \times 2^(4-4)$  $Di \times 2^(4-i)$ 

#### Algorithm: base-2 to base-10

An algorithm is a precise set of steps to solve a problem

- 1. Input: a binary number with digits D0 D1 D2 Dn-1.
- 2. Initialization: set  $Sum = 0$ ,  $i = 0$
- 3. While (i is less than the number of digits)
	- a. Add  $Di * (2^(n-1-i))$  to Sum
	- b. Increment i
- 4. Output Sum

#### The corresponding Python code

D=raw\_input ('Enter binary # to be converted: ') n=len(D); sum=0; i=0 while  $(i<sub>fn</sub>)$ : sum=sum+int(D[i])\*2\*\*(n-i-1) i=i+1 print 'The decimal # of the given binary # is', sum

[http://www.tutorialspoint.com/execute\\_python\\_online.php](http://www.tutorialspoint.com/execute_python_online.php)

#### The corresponding Python code explained

D=raw\_input('Enter binary #: ') # raw\_input([prompt message]) is a build-in function: it reads a line from input, converts it to a string and returns it.

n=len(D); sum=0; i=0 # initialization, len([string]) another build-in function, it returns the length of an object

while (i<n): #while loop statement

 sum=sum+int(D[i])\*2\*\*(n-i-1) # summing up, int([number/string]) returns an integer object from a number or string

#### i=i+1 #increament

print 'The decimal # of the given binary # is', sum  $#$  print both string and number, print the converted decimal #

<https://docs.python.org/2/library/functions.html#>

#### a simpler version using build-in functions

binary=raw\_input('Enter binary #: ') decimal=int(binary, 2) print 'The decimal # of the given binary # is', decimal

### Algorithm: base-10 to base-2

#### Algorithm by examples

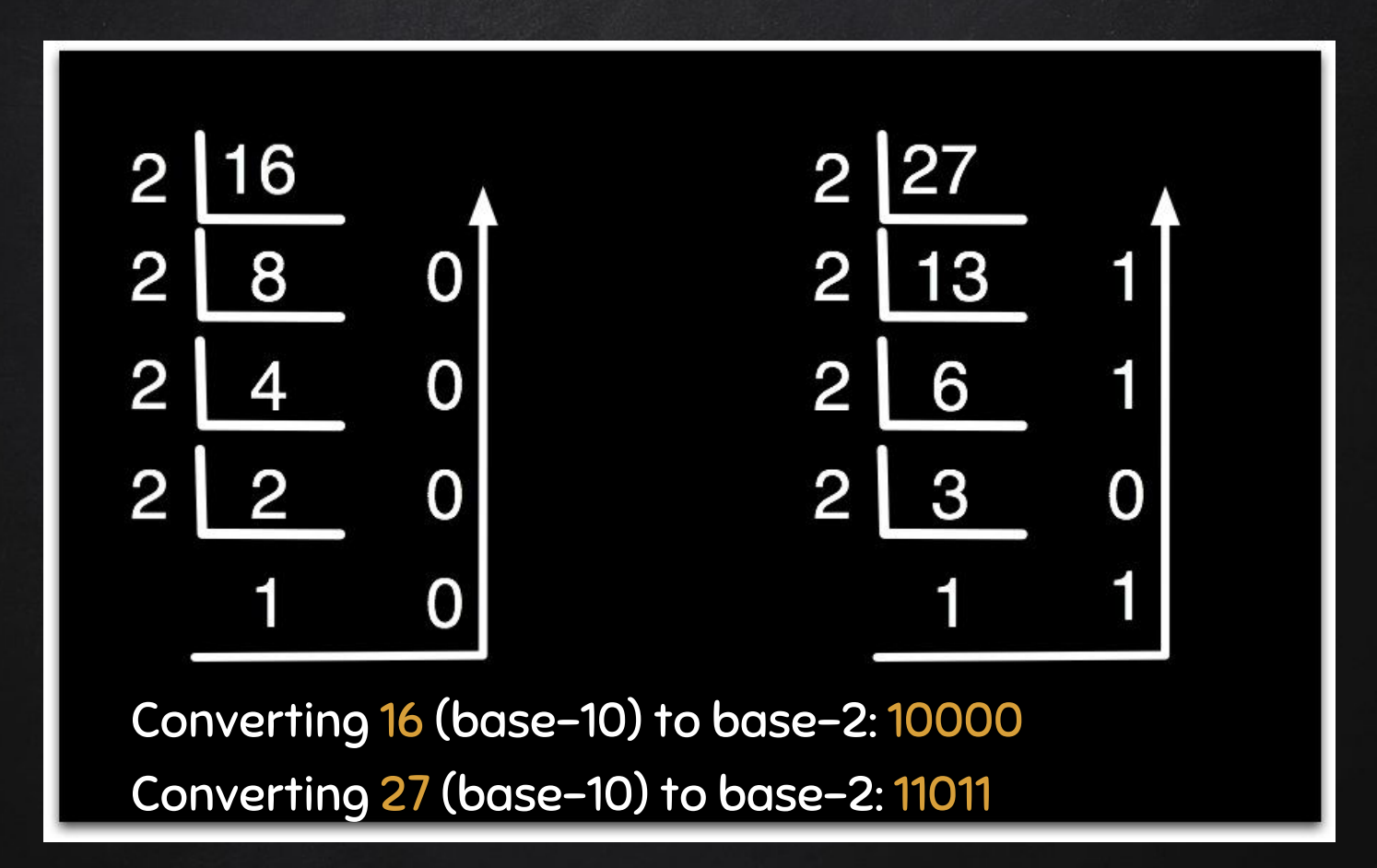

#### Algorithm by examples

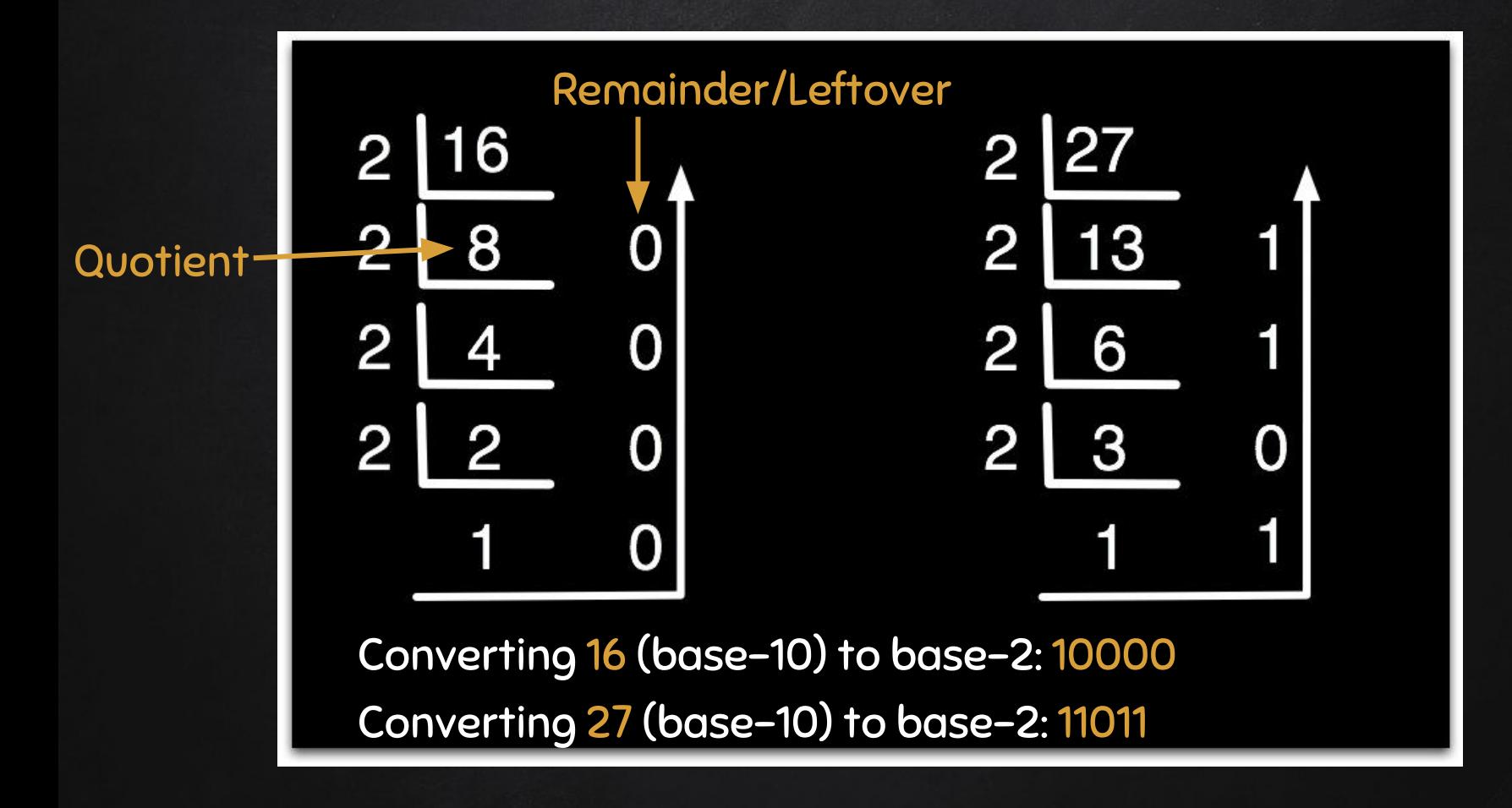

#### Algorithm: base-10 to base-2

- 1. Input: a decimal number dec
- 1. Initialization: set  $s = 0$ ,  $i = 1$
- 2. While (dec > 0 )
	- a. remainder = dec % 2
	- b. divide dec by 2
	- c. append remainder to the left of s, i.e., multiplying by 10 and add to s
- 3. Output s

#### In Python

dec=input("Enter decimal # to be converted: ")  $s=0$ ;  $i=1$ while dec>0: remainder=dec%2 dec=dec/2 s=s+(i\*remainder)  $i=i*10$  print s print "The binary of the given # is ",s

### EXERCISES

- 1. What is 1000 in base 2 converted to base 10?
- 2. Convert 36 in base 10 to base 2.

### Python programming is fun and productive

### QUIZ 2: BINARY AND DECIMAL

Think beyond Binary

#### Quantum Computing

- $\Box$  Theoretical computation systems: quantum computers, use quantum-mechanical phenomena to perform operations on data  $\Box$  Different from digital electronic computers based on transistors.
- Uses quantum bits (qubits), which can be in superpositions of states: e.g. linear combination of basic states of particles
- Quantum Superposition: any 2+ quantum states can be added together and the result will be another valid quantum state
- Quantum Turing machine or the universal quantum computer
- Non-deterministic and probabilistic
- Paul Benioff, Yuri Manin 1980; Richard Feynman 1982; David Deutsch in 1985.
- Further reading: https://en.wikipedia.org/wiki/Quantum\_computing

#### Quantum Computing

- $\Box$  A quantum bit corresponds to a single electron in a particular state. Using the trajectories of an electron through two closely spaced channels for encoding.
- $\Box$  In principle, two different states are possible: the electron either moves in the upper channel or in the lower channel – a binary system.
- $\Box$  However, a particle can be in several states simultaneously, that is, it can quasi fly through both channels at the same time.
- $\Box$  These overlapping states can form an extensive alphabet of data processing.
- Quantum computer science
- Further reading: [http://qist.lanl.gov/qcomp\\_map.shtml](http://qist.lanl.gov/qcomp_map.shtml)
- http://www.webpronews.com/quantum-computing-beyondbinary-2012-03/

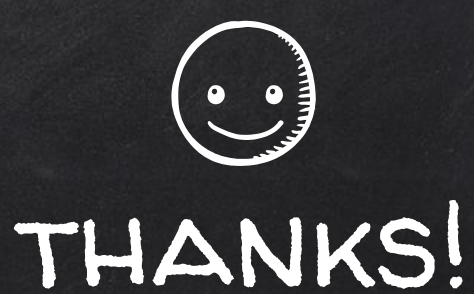

### Any questions?

You can find me at beiwang@sci.utah.edu

http://www.sci.utah.edu/~beiwang/teaching/cs1060.html

#### **CREDITS**

Special thanks to all the people who made and released these awesome resources for free:

- Presentation template by [SlidesCarnival](http://www.slidescarnival.com/)
- Photographs by [Unsplash](http://unsplash.com/)